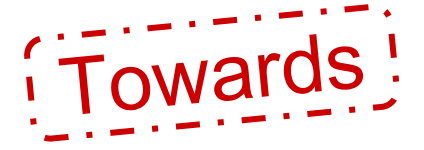

## Evaluating the evolution of Wikipedia's navigability

Project in communication systems II

June 12, 2017

Emanuele Bugliarello emanuele.bugliarello@epfl.ch (SC-MA4)

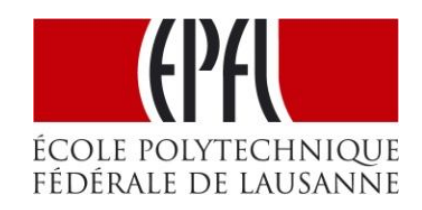

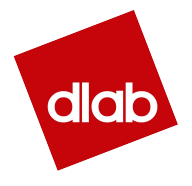

#### **Motivation**

- **● People are regularly faced with navigating information spaces** Information is usually spread over different interconnected sources
- **This type of navigation can be mapped to a search in a graph** Nodes represent pieces of knowledge; edges indicate connections
- **Lack of a global view of the underlying network**  We only get access to local information
- **Decentralized search in giant networks** People could easily get lost and we cannot rely on well-known results

#### Goals

- **● Study which properties of a network have the largest impact on navigability** More links: more shortcuts; higher risk of users getting lost
- **● Infer a model to help people in exploratory searches** Information usually gathered from sources not known in advance
- **Using Wikipedia as our validation domain**
	- Rich knowledge database
	- Data of human navigation from *Wikispeedia*
	- Entire history of revisions of Wikipedia available

- ❖ Introduction
- ❖ Related Work
- ❖ System Overview
- ❖ Data, Data & Data
- ❖ Results
- ❖ Methodology
- ❖ On Spark & YARN
- ❖ Conclusion
- ❖ Future Work

#### ❖ Related Work

- 
- 
- 
- 
- 
- 
- 

#### Related Work

#### **● Data management systems to store historical graph data**

**○** B. Salzberg and V. Tsotras. *Comparison of access methods for time-evolving data*. ACM Computing Surveys, 1999.

#### **● Graph properties evolution over time**

○ J. Leskovec, J. Kleinberg, and C. Faloutsos. *Graphs over Time: Densification Laws, Shrinking Diameters and Possible Explanations.* ACM SIGKDD, 2005.

#### **● Decentralized search in networks**

- R. West and J. Leskovec. *Human Wayfinding in Information Networks.*  WWW, 2012.
- R. West and J. Leskovec. *Automatic Versus Human Navigation in Information Networks.* ICWSM, 2012.

- 
- 
- ❖ System Overview
- 
- 
- 
- 
- 
- 

#### System Overview

#### ● **dlab-server (or simply server)**

*iccluster111.iccluster.epfl.ch* Single Linux machine: 48 cores, 256 GB RAM Data folder: /scratch/bugliare/

#### **● cluster**

*hadoop.iccluster.epfl.ch* 7 nodes: 266 VCores, 1.63 TB RAM in total Data folder: hdfs:///user/bugliare/data/ Pay-per-use

*● iccluster050.iccluster.epfl.ch* Machine to move data from cluster's HDFS to server's /dlabdata1/

- 
- 
- 
- ❖ Data, Data & Data
- 
- 
- 
- 
- 

#### **Overview**

- Datasets are Spark DataFrames
	- Stored as Parquet files
	- Compressed with Snappy

- Two processing stages:
	- General Transformations
	- Project-related Transformations

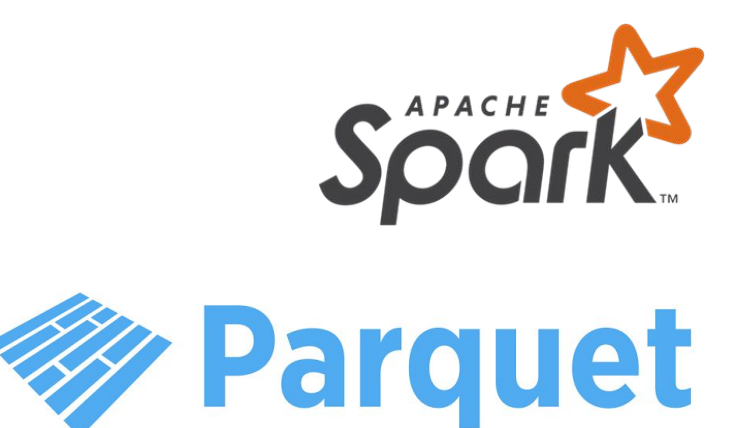

#### Original Data

- Available at hdfs:///datasets/wik ipedia/en-oct-2016
- $\triangle$  Cannot work with the entire dataset at once

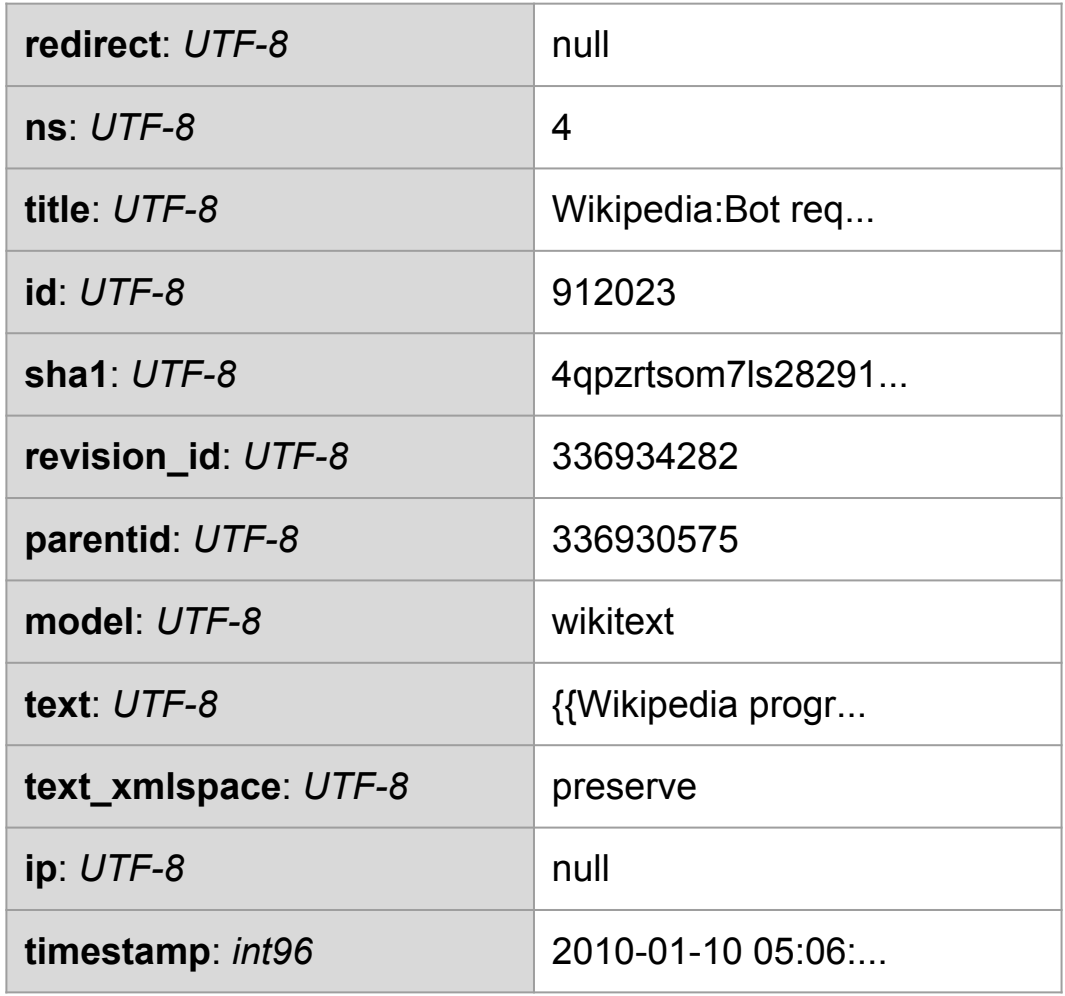

#### Extracting hyperlinks from text

- **Standard hyperlinks**
- **Hatnotes**

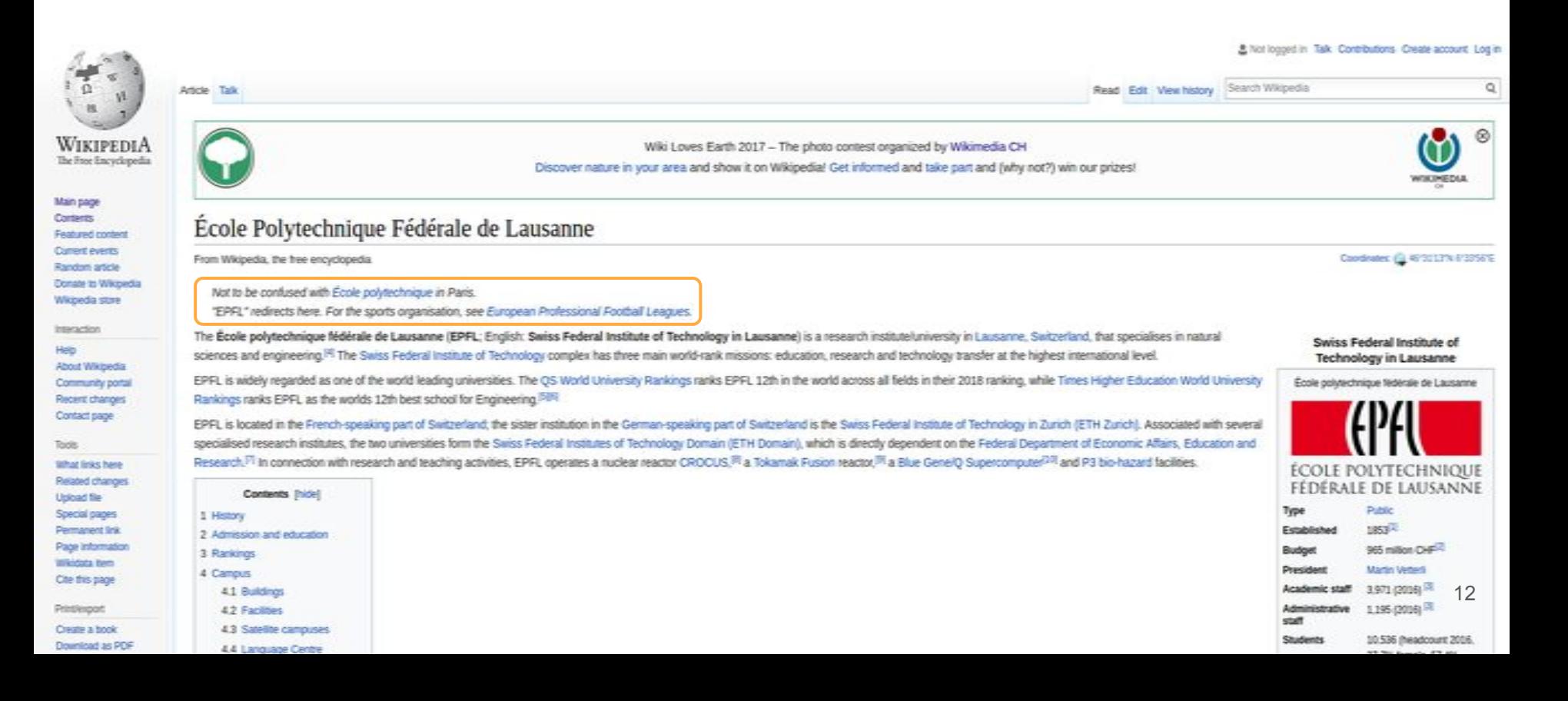

#### Extracting hyperlinks from text: standard links

 $\bullet$  [[Texas]]  $\rightarrow$  <https://en.wikipedia.org/wiki/Texas>

... claimed the territory of **[Texas](https://en.wikipedia.org/wiki/Texas)** in the 18th century as ...

● [[Texas|Lone Star State]]→ <https://en.wikipedia.org/wiki/Texas>

... claimed the territory of [Lone Star State](https://en.wikipedia.org/wiki/Texas) in the 18th century as ...

#### Extracting hyperlinks from text: hatnotes (1)

- *● "Main article: . . . "*
- *● "For more details on . . . , see . . . "*
- *● "See also . . ."*
- *● "Further information: . . . "*
- *● "This page is about . . . For other uses . . . "*
- *● "This page is about . . . It is not to be confused with . . . "*
- *● "For . . . , see . . . "*
- *● "For other uses, see . . . "*
- *● ". . . redirects here. For other uses, see . . . "*
- *● "Not to be confused with . . . "*
- *● ". . . Not to be confused with . . . "*

#### Extracting hyperlinks from text: hatnotes (2)

#### **Example (***About* **hatnote)**

*"This page is about ... For other uses ..."* inside Wikipedia page PAGETITLE

● {{About|USE1}}

This page is about USE1. For other uses, see PAGETITLE (disambiguation)

● {{About|USE1|USE2|PAGE2{{!}}PAGE2TITLE|and|PAGE3#SUBSECTI ON|other uses}}

This page is about USE1. For USE2, see PAGE2TITLE and PAGE3. For other uses, see PAGETITLE (disambiguation)

#### General Transformations

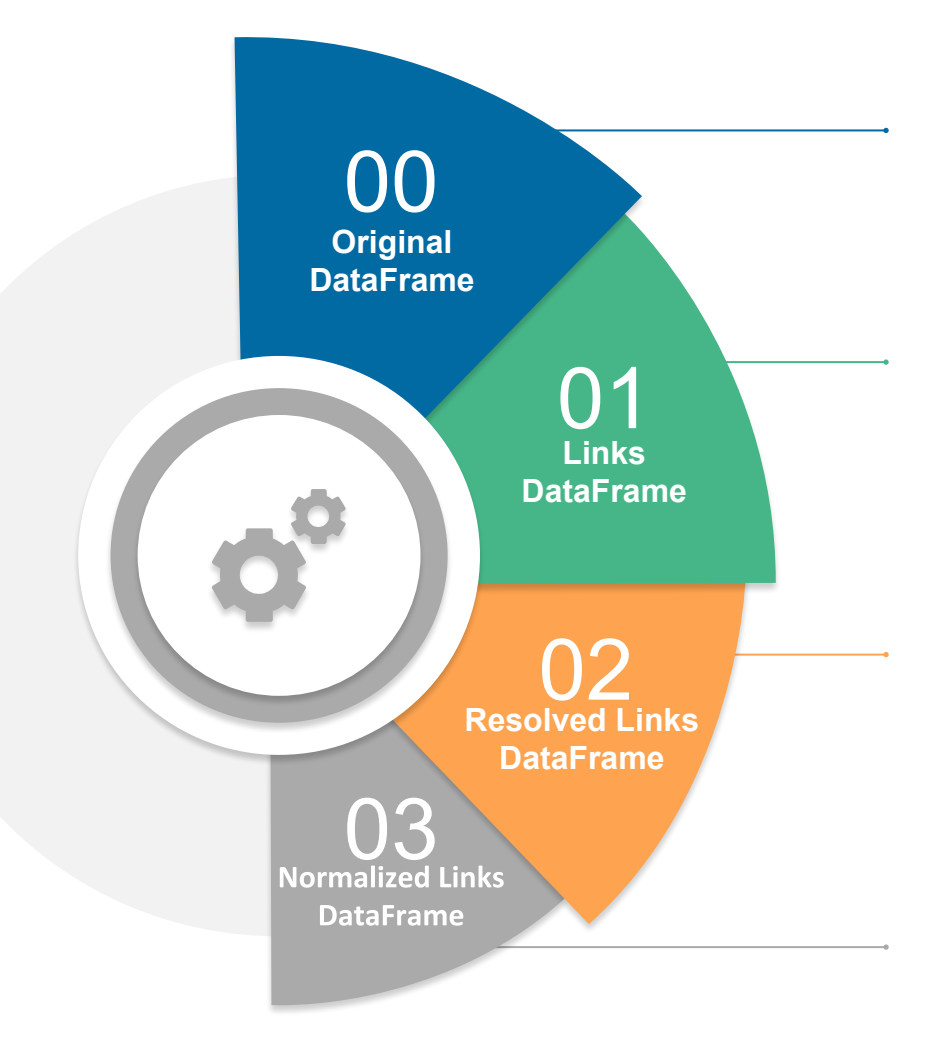

DataFrame of Wikipedia revisions. For each revision, the whole text (wiki-markup) is stored.

DataFrame of links. It contains two columns, one for standard hyperlinks and one for hatnotes. A column storing the number characters is also added.

DataFrame with normalized titles and resolved redirects pages, substituting each of their occurrences with the corresponding target pages.

DataFrame with columns containing integer values casted to integer and links split into "reachable" and "unreachable" columns.

### Links DataFrame

- Keep a counter of each link frequency
- Separate standard hyperlinks to hatnotes
- Extract titles in the redirect column: {@title=Tautology}  $\rightarrow$  Tautology
- Add length column: number of characters in the text of each revision

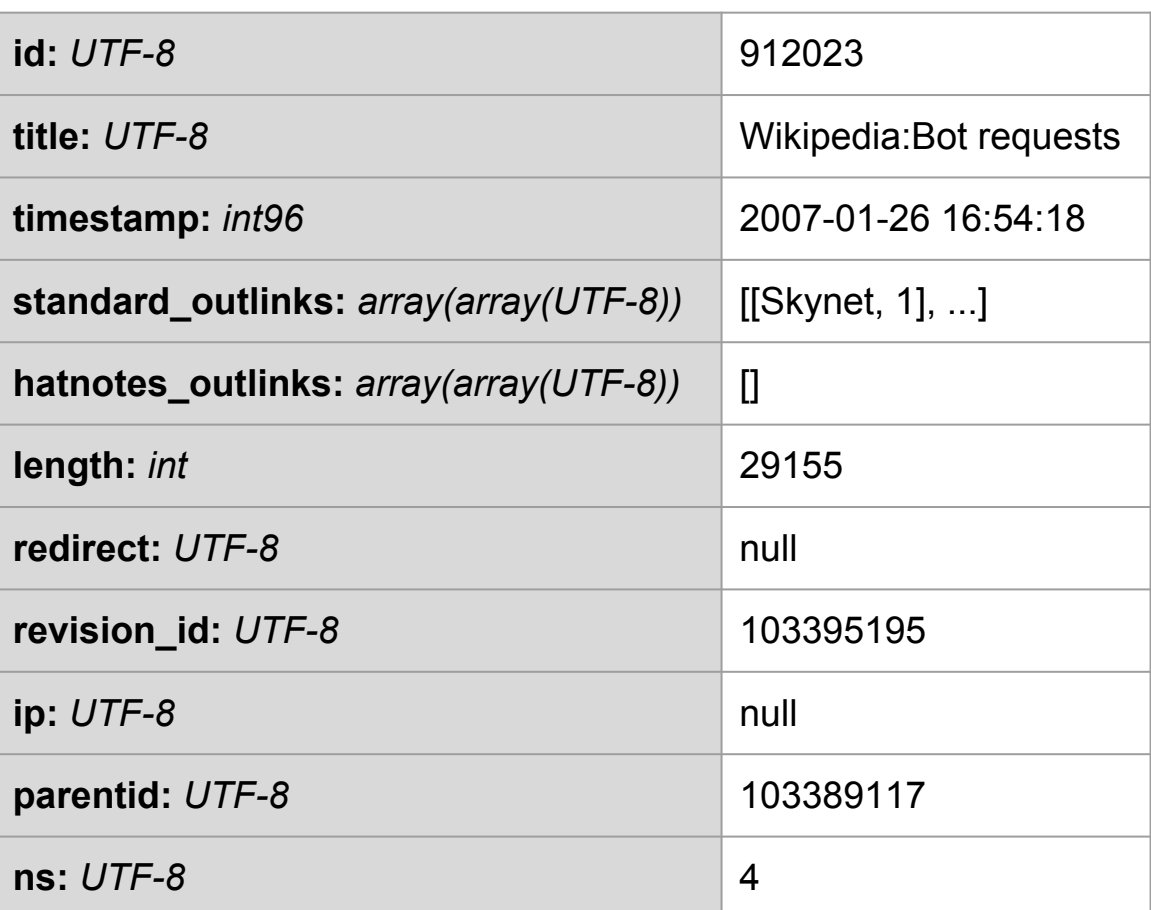

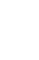

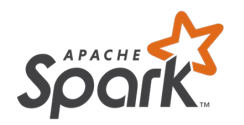

#### Resolved Links DataFrame

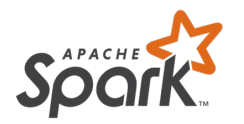

A redirect is a page which automatically sends visitors to another page **Example:**

<https://en.wikipedia.org/wiki/UK> → [https://en.wikipedia.org/wiki/United\\_Kingdom](https://en.wikipedia.org/wiki/United_Kingdom)

- $\bullet$  Redirect information readily available in the  $\texttt{redirect}$  column
- A page might change target over time  $\rightarrow$  intensive replacing task: For each revision in the DataFrame, determine its view of Wikipedia in terms of redirects
- Normalize titles:
	- /subpageTitle → hostPageTitle/subpageTitle
	- Replace white spaces by underscores (\_)
	- Capitalize first letter

#### Normalized Links DataFrame (1)

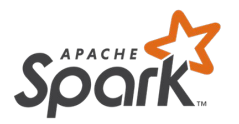

- Cast id, revision id, parentid and ns columns to integer
- Split links in the standard and hatnotes lists into two lists each: "reachable" and "unreachable" using the timestamps of first revisions
	- $\circ$  Discard links pointing to non-existing pages (e.g., due to typos)
	- Discard links to pages not existing at the moment the revision was created (red links)

#### Normalized Links DataFrame (2)

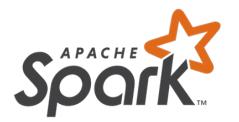

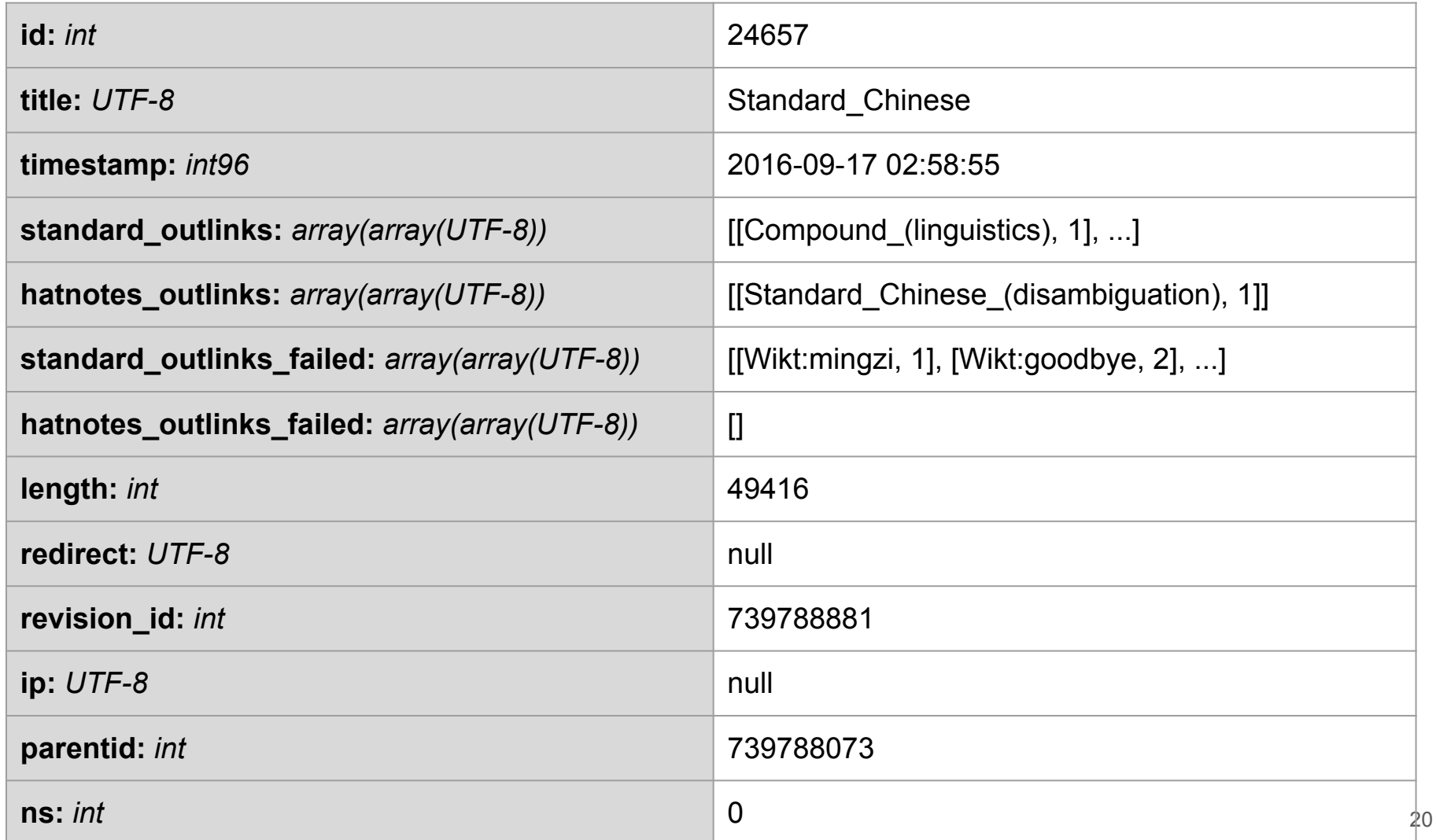

### **Testing**

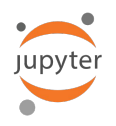

#### **Inspect an article with corner cases:**

- Still has red links as of the test date  $\rightarrow$  Assert whether they have been placed in any of the  $f$  failed lists
- Contains links with non-ASCII characters
	- $\rightarrow$  Make sure they have been preserved along the pipeline
- Contains redirects among its links
	- $\rightarrow$  Assert whether they have been correctly resolved

Winning article: "Standard Chinese" (revision 739788881, edited on Sep 17, 2016) Result: all tests passed  $\heartsuit$ 

**Sanity check:** Number of entries in the Normalized Links DataFrame is equal to the number of entries in the Original DataFrame.

#### Project-related Transformations

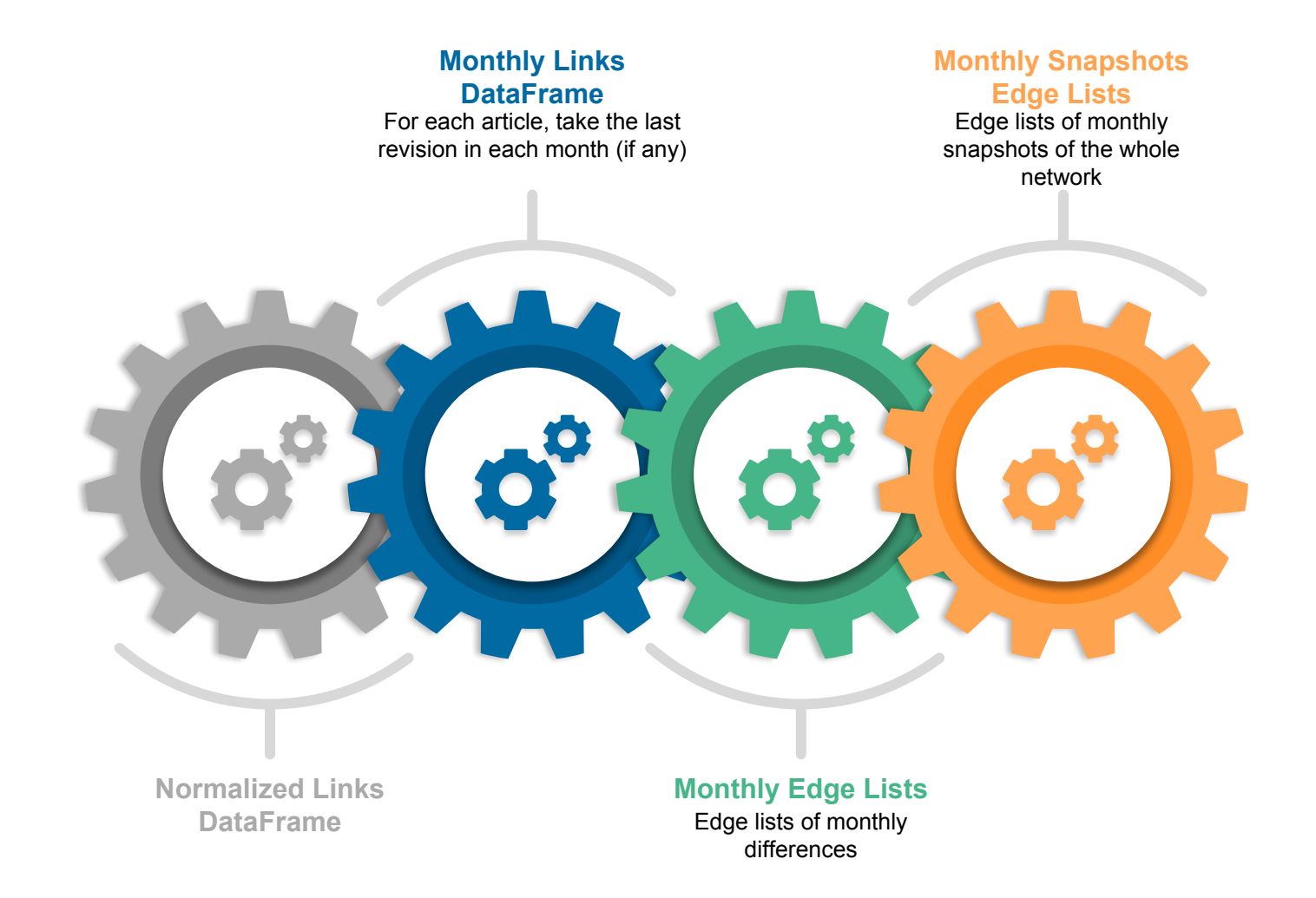

#### Monthly Links DataFrame

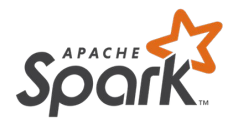

• For each month, keep the revision with the latest timestamp for any of the articles modified in that month  $\rightarrow$  At most one entry per month for each article

• Focus only on articles in the main namespace (0)  $\rightarrow$  Entries still have links to pages in other namespaces!

#### Collisions & Other Issues

- Needed mappings: id  $\rightarrow$  title, title  $\rightarrow$  id
	- a. Create a dictionary having ids as keys and titles as values
	- b. Invert keys and values and create a dictionary mapping titles to ids
- $\triangle$  123 titles that have each 2 ids associated
	- 105 single-letter Unicode character pairs collide due to capitalization Example:  $(2) \rightarrow (2)$

*Not a big issue*: Most of them redirect to their "normal" representation

- 18 id pairs collide because their title in the Original DataFrame is wrong Example:
	- $-$  Claim: 5702430  $\rightarrow$  Akalgarh, India
	- $-Truth: 5702430 \rightarrow Akalqarh, Ludhiana$
	- **A** Incorrect Original DataFrame
- Manually map each id to its correct title using Wikipedia's query API  $\rightarrow$  Ensure that the title to id dictionary has the correct mapping

#### Monthly Edge Lists

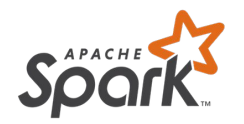

- An edge list file contains an edge per line as a source-target ids pair
	- $\circ$  Repeat an edge as many times as its frequency in the original article

- Build independent monthly graphs as edge lists
	- Edge lists only contain edges whose sources have been modified in a given month
	- Only use non-failing links
	- $\circ$  Map titles to ids using dictionary with keys in namespace 0 only  $\rightarrow$  Discard links to articles not in the main namespace ( $\circ$  (1))

#### Monthly Snapshots Edge Lists

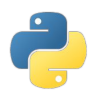

Build edge lists representing a snapshot of Wikipedia for a given month

- Start from the first month in the dataset
- Incrementally build dictionary of: article id  $\rightarrow$  latest list of outgoing links
- Purge sources whose last revision in the Original DataFrame is at least one year older than the current month
	- $\rightarrow$  This is used to infer the missing information of removed articles
	- $\rightarrow$  Reasonable results:
		- Number of articles in namespace 0 in the last revision: 4,947,285
		- Real number of pages in Wikipedia: 5,420,384

#### Resources on the cluster

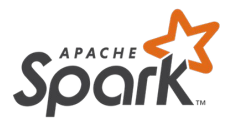

- Pipeline running time:  $8.70 + 23.11 + 20.72 + 11.61 + 34.90 = 99.04$  hours
- Pipeline cost: 11.66 + 27.64 + 19.30 + 18.94 + 21.63 = 99.17 CHF

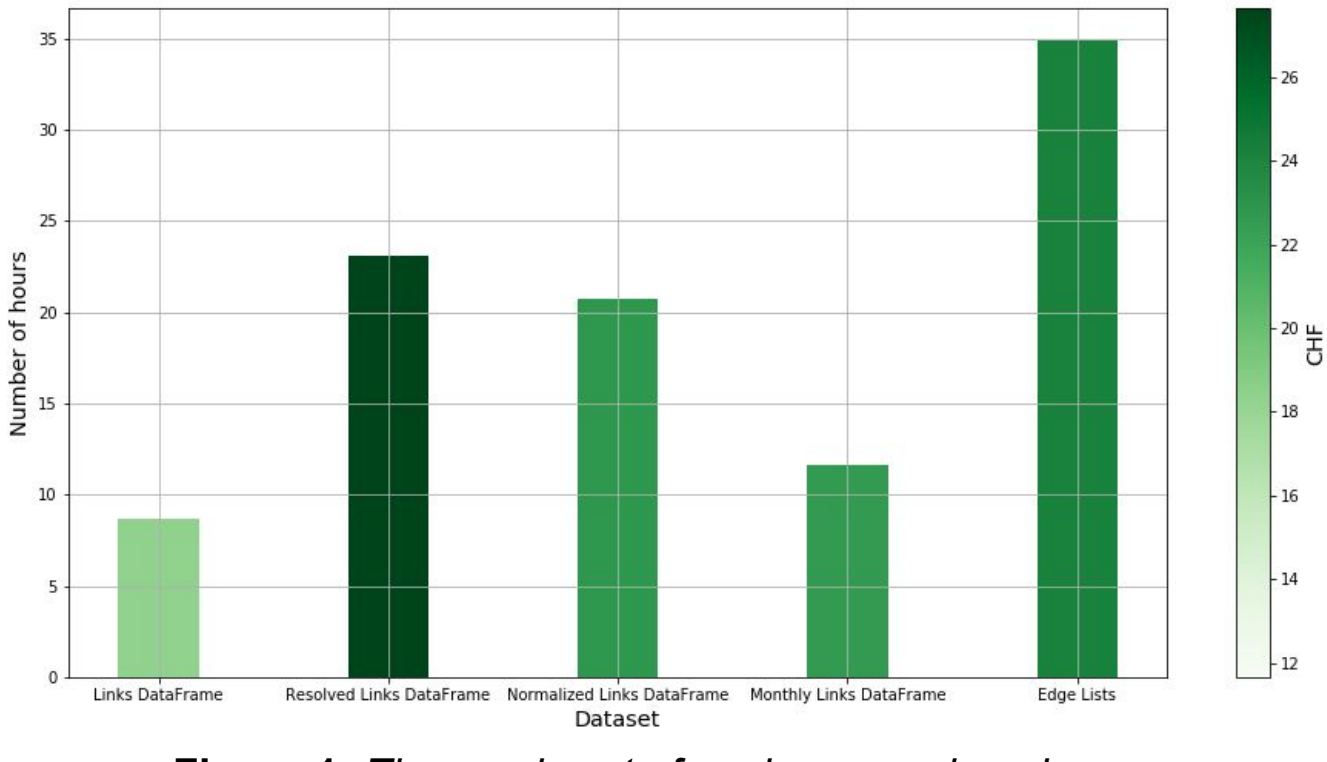

- 
- 
- 
- 

#### ❖ Results

- 
- 
- 
- 

#### Last snapshot: preprocessing definition

- Self loops in the network despite removing them during hyperlinks extraction (due to redirects)  $\rightarrow$  Remove them
- Many 0 out-degree nodes  $\rightarrow$  Remove them

#### Last snapshot: degree distributions

- Do the degrees follow a power law distribution?
- If yes, how do their parameters evolve over time?

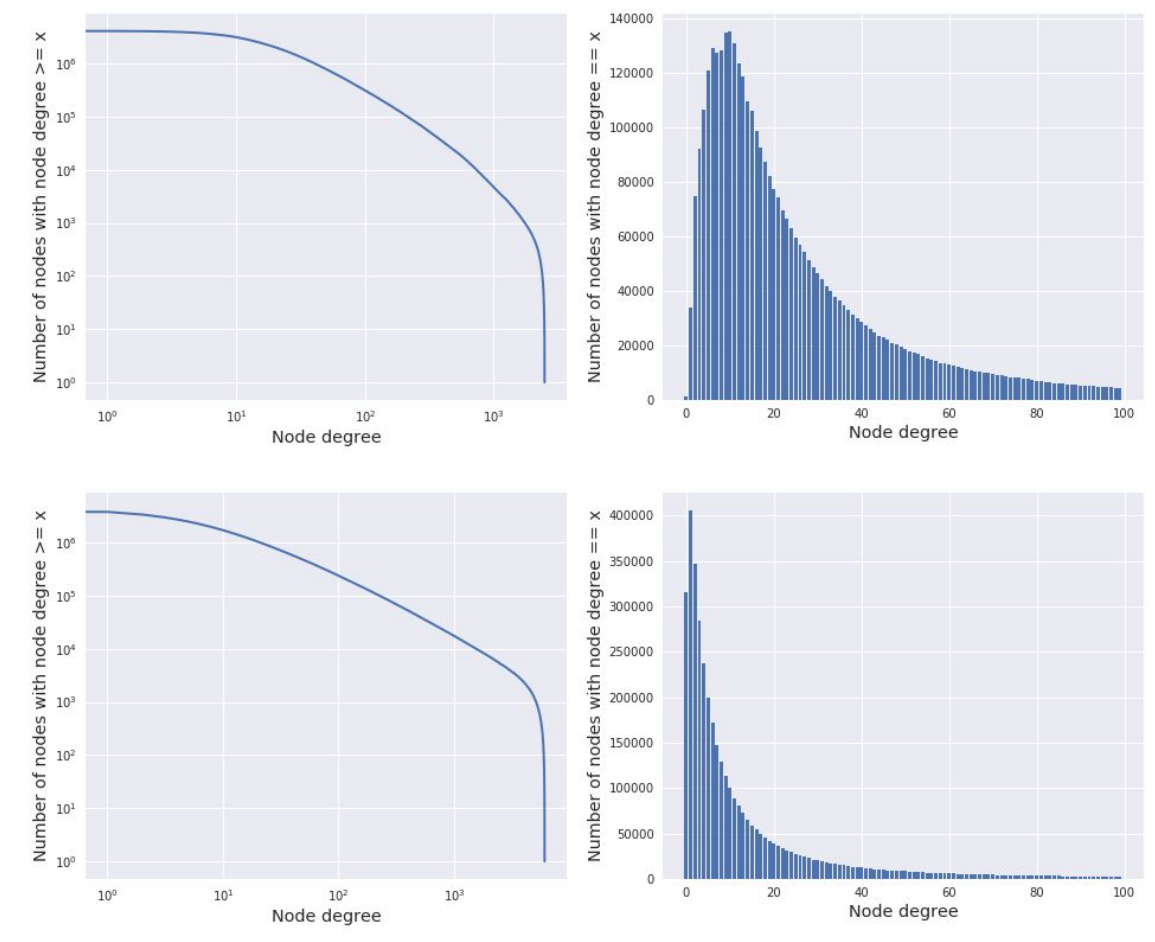

**Figure 2:** *Outdegree (top) and Indegree (bottom) distributions in the last snapshot of Wikipedia*

#### Wikipedia over time: nodes evolution

● Before 2012 Wikipedia's growth approximately followed a Gompertz growth model:

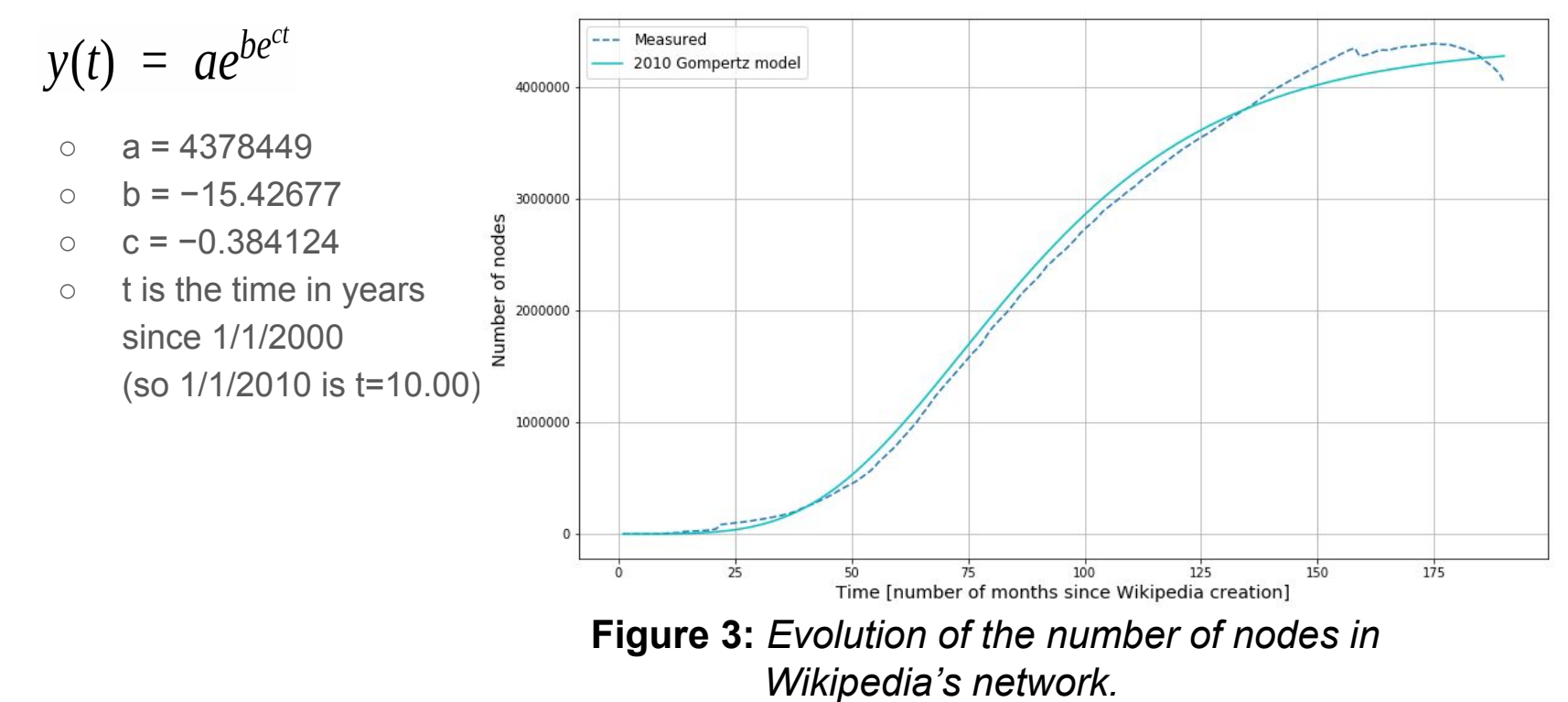

#### Wikipedia over time: edges & graph density evolution

Wikipedia's graph becomes denser over time

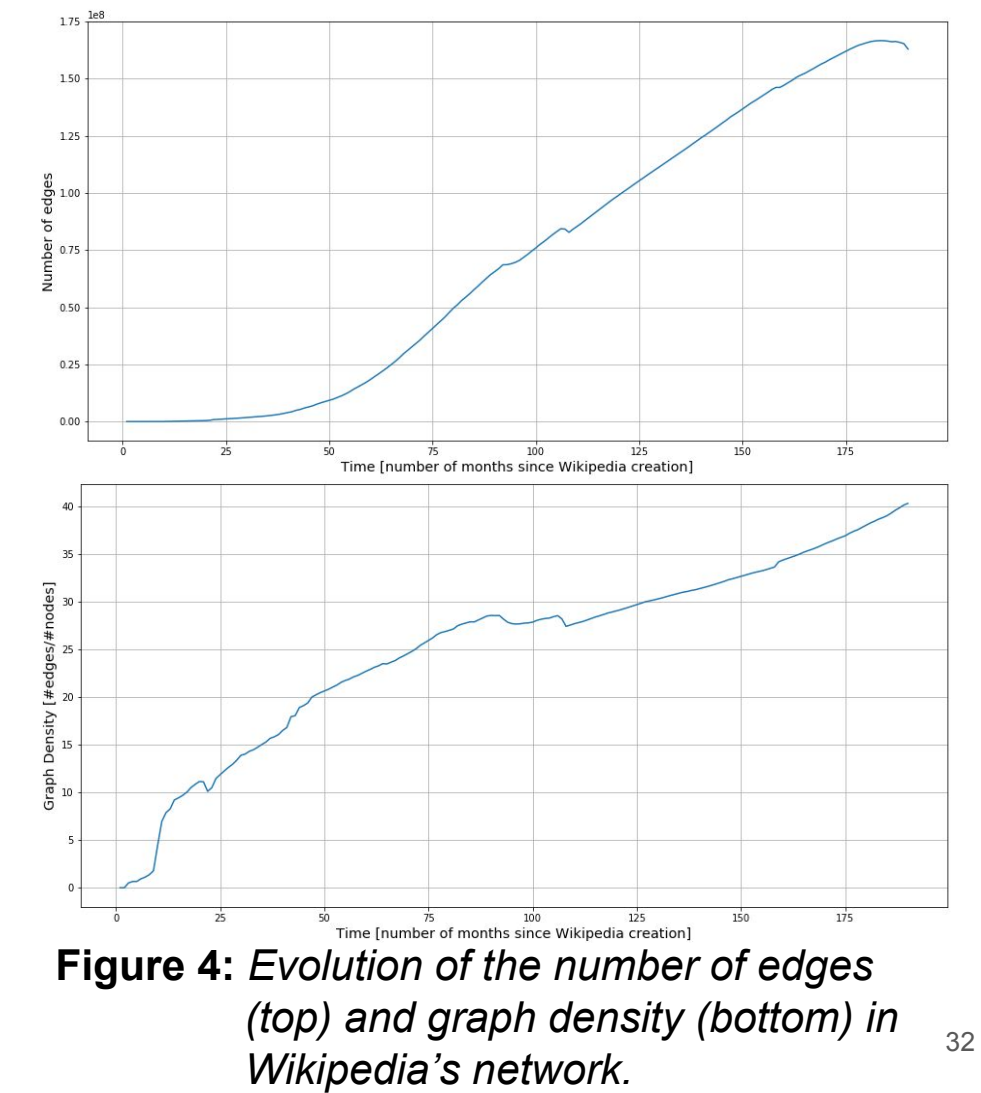

#### Wikipedia over time: median degrees evolution

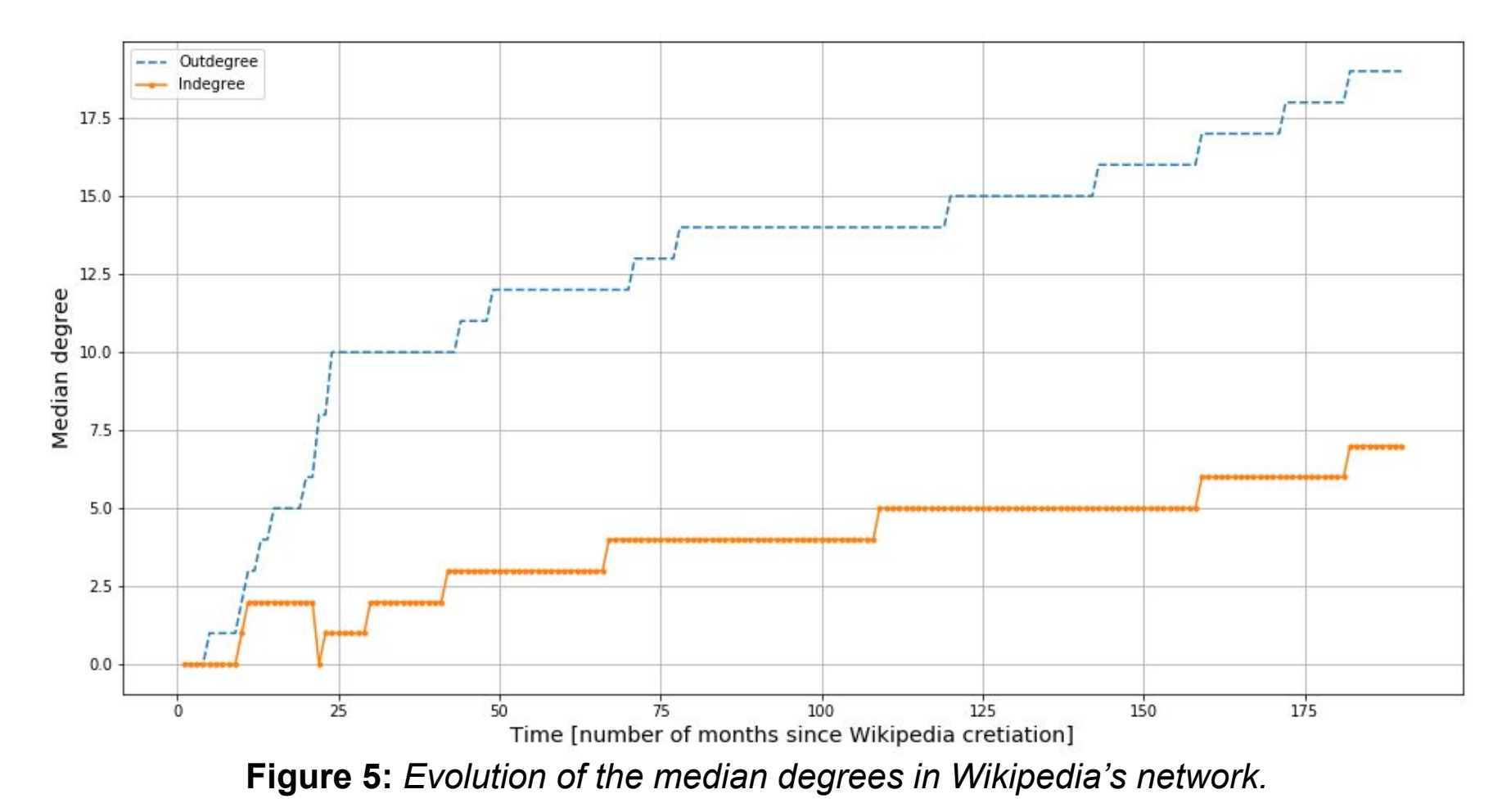

#### Wikipedia over time: giant connected component evolution

• Giant component size increases over time

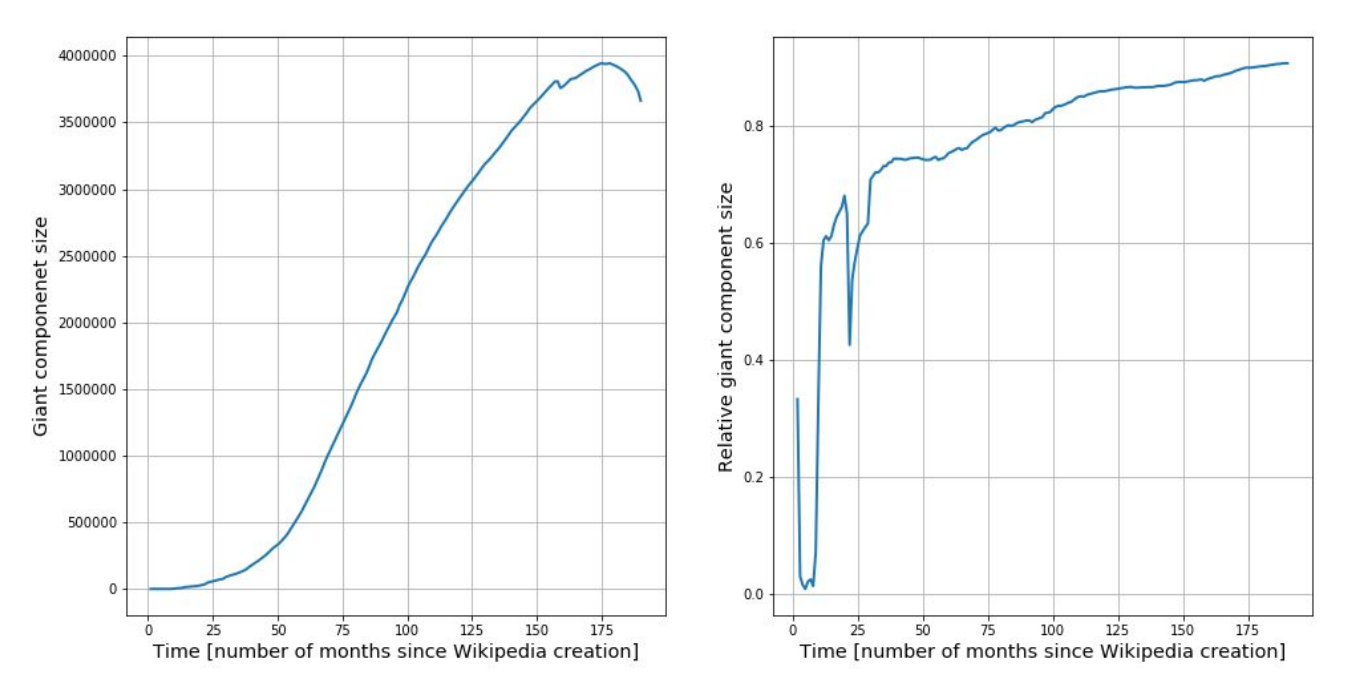

**Figure 6:** *Evolution of the size of the giant component in absolute values (left) and as a percentage of the total number of nodes in each month (right).*

- 
- 
- 
- 
- 
- ❖ Methodology
- 
- 
- 

### Methodology (1)

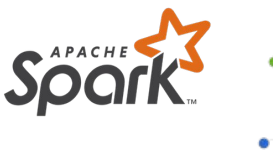

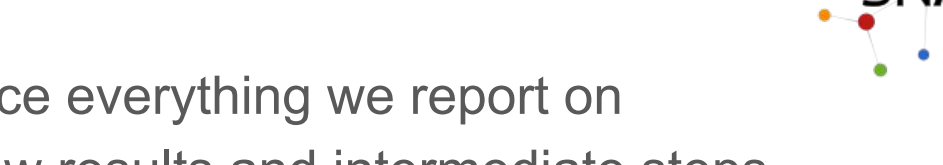

- Python scripts to reproduce everything we report on IPython notebooks to show results and intermediate steps
- 3 widely commented libraries [> 2500 lines]
	- Wikipedia parsing
	- Data processing
	- $\circ$  Network analysis (interface to  $\text{Snap.py}$ )
- GitHub repository with descriptions for each piece of code
- Report with meticulously described processing phases

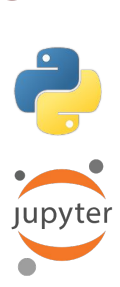

Methodology (2)

# BIG DATA BIG TIME BIG MONEY

Bash scripts to launch Spark jobs tuned to ask for minimal resources

- 
- 
- 
- 
- 
- 
- ❖ On Spark & YARN
- 
- 

#### Spark on YARN: overview

- --num-executors: number of executors requested
- --executor-cores: number of executor cores requested
- --executor-memory: executor JVM heap size
- --conf spark.yarn.executor.memoryOverhead determines full memory request to YARN for each executor. Default: max(384, 0.07\*spark.executor.memory)
- --driver-memory and --driver-cores: resources for the application master
- Python is all off-heap memory and does not use the RAM reserved for heap!

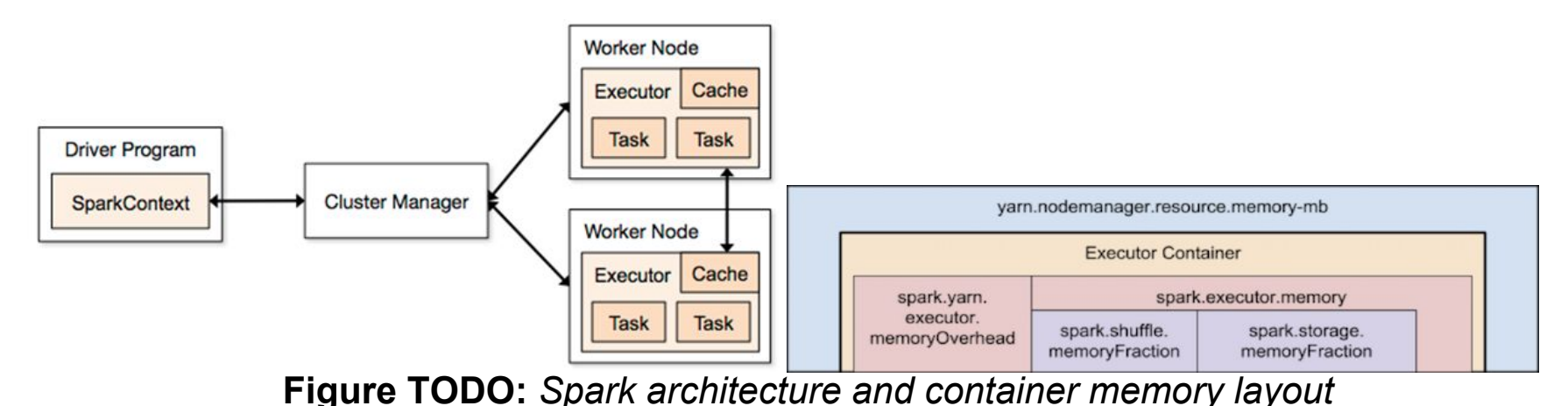

#### Spark on YARN: errors & solutions

Memory resources are split among all the cores of each executor

- … Consider boosting spark.yarn.executor.memoryOverhead.  $→$  --conf spark.yarn.executor.memoryOverhead<N MB>
- java.lang.OutOfMemoryError: Java heap space java.lang.OutOfMemoryError: GC overhead limit exceeded  $\rightarrow$  boost driver-memory and/or executor-memory
- java.lang.NullPointerException
	- $\rightarrow$  Frror in the cluster:
		- Service down in one node
		- No storage left in output directory
- Serialized results ... is bigger than spark.driver.maxResultSize → --conf spark.driver.maxResultSize=*<N>*G
- If you want to share a large dictionary dict, use: dict bc=sc.broadcast(dict) And access it as: dict bc.value

- 
- 
- 
- 
- 
- 
- 

#### ❖ Conclusion

#### Conclusion

- Generated datasets of resolved & reachable links from Wikipedia revisions despite slow start
	- General transformations applied without any loss of granularity
- Extensively commented code and README files  $\rightarrow$  Making our results easily reproducible
- Scripts to avoid spending time and money on tuning Spark
- Early results on Wikipedia's network evolution over time
	- Graph densifies over time

- 
- 
- 
- 
- 
- 
- 
- 
- ❖ Future Work

#### Future Work

Thank you

#### **● Data processing**

- Investigate 0 out-degree nodes
- $\circ$  Add the position of each link in the text
- Read Spark DataFrame in Parquet files into other platforms (Hadoop)

#### **● Graph's properties evolution**

- Diameter
- Link density per article
- Indegree saturation time
- **● Navigability studies**